## 21.06.2022 **B2Run Karlsruhe**

Chefwertung weiblich

Wertungen und Altersklassen nach Vorgaben des Veranstalters.

## **GESAMTWERTUNG**

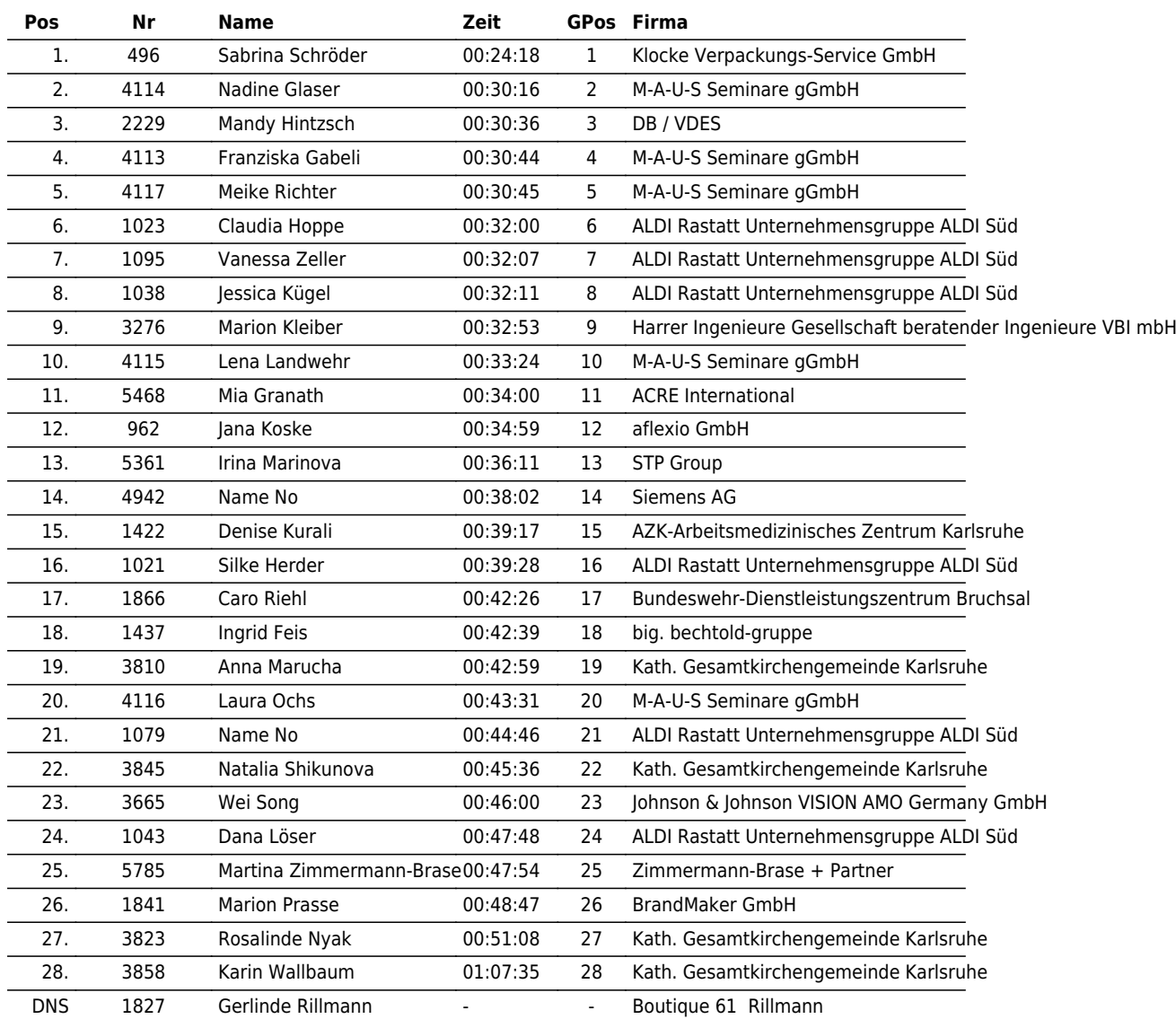

www.maxfunsports.com/result

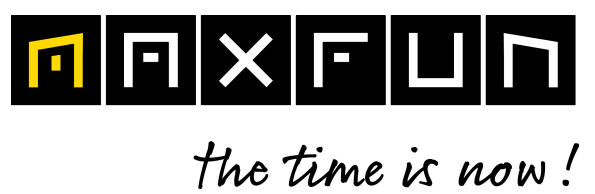